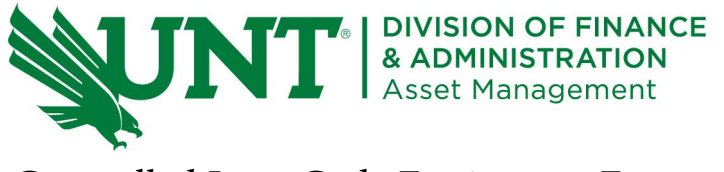

## Controlled Item Code Equipment Form

The "Controlled Item Code" (CIC) Equipment form is to be used when a department uses the Purchasing Card (P-Card) to acquire non-capital equipment. When purchasing controlled assets on a P-Card, a signed P-Card Exception Request is also required.

**Instructions for use:** Complete this form as soon as the piece of controlled equipment is purchased with the P-Card and Received. Once completed, email the CIC form and signed P-Card Exception form to Asset Management at Asset.Management@unt.edu.

Asset Management will contact you to tag the item. Have a printed copy of this form ready when Asset Management arrives to tag the item. They will complete and sign the form. A copy of the completed and signed form should be attached to the monthly P-card transaction log.

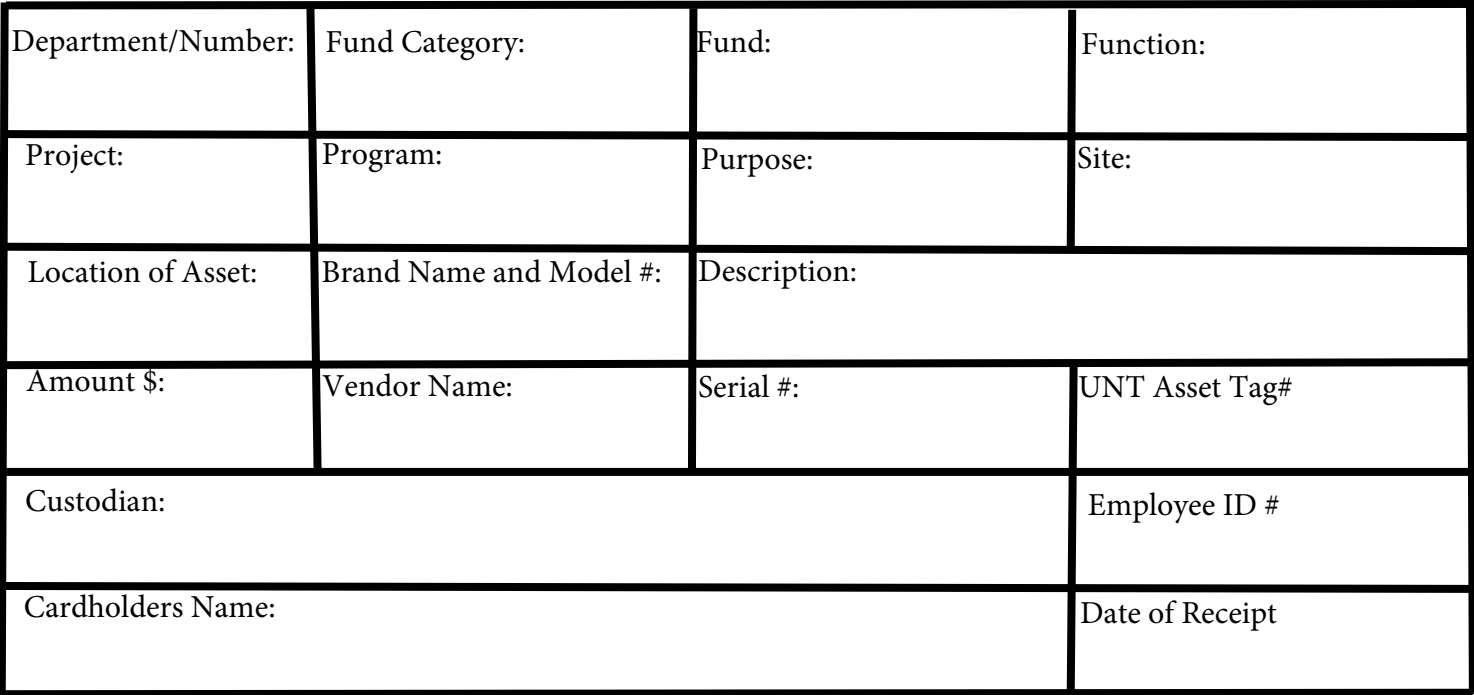

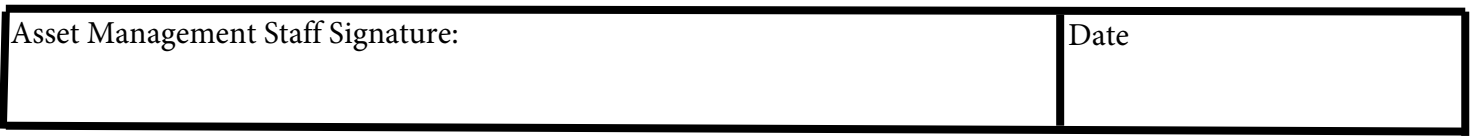

Dollar threshold range of \$0.00 to \$4,999.99:

Firearms Desktop Computers Laptop Computers Tablets (iPads, Surfaces, etc.) Dollar threshold range of \$500.00 to \$4,999.99:

Projectors **Televisions** Cameras Audio Equipment Smart Phones Aerial Drones

University Service Building [USB] tel. 940-565-2391| http://assetmanagement.unt.edu 2310 N. Interstate 35 East |Denton, Texas 76205-5712 | Asset.Management@unt.edu